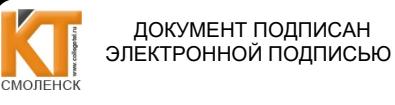

Сертификат: 009533997B26BB162CCCB9A17C8FD30591 э - <sub>Р</sub> - - - - - - - - - - - -<br>Владелец: Иване Владелец: Иванешко Ирина Васильевна<br>Действителен: с 22.05.2023 до 14.08.2024

Утверждаю Зам. директора по УР  $\kappa$   $\mathcal{B}/\mathcal{B}$ 08  $202f$ .

Согласовано Системный администратор ООО «Элком -Электро»

Иванешко И.В.

 $202<sub>0</sub>$ Ю. В. Скряго

Контрольно-оценочные материалы для промежуточной аттестации по дисциплинам ОПЦ.03 Информационные технологии и ОПЦ. 11 Инженерная компьютерная графика

для специальности 09.02.06 Сетевое и системное администрирование

Комплексный дифференцированный зачет является промежуточной формой контроля, подводит итог освоения дисциплин ОПЦ.03 Информационные технологии и ОПЦ. 11 Инженерная компьютерная графика

Профессиональные компетенции:

ПК 1.3. Обеспечивать защиту информации в сети с использованием программноаппаратных средств

ПК 3.1. Устанавливать, настраивать, эксплуатировать и обслуживать технические и программно-аппаратные средства компьютерных сетей.

ПК 3.5. Организовывать инвентаризацию технических средств сетевой инфраструктуры, осуществлять контроль оборудования после его ремонта.

ПК 3.6. Выполнять замену расходных материалов и мелкий ремонт периферийного оборудования, определять устаревшее оборудование и программные средства сетевой инфраструктуры.

А также общие компетенции:

ОК 01. Выбирать способы решения задач профессиональной деятельности, применительно к различным контекстам.

ОК 02. Осуществлять поиск, анализ и интерпретацию информации, необходимой для выполнения задач профессиональной деятельности.

ОК 09. Использовать информационные технологии в профессиональной деятельности.

Комплексный дифференцированный зачет по дисциплинам ОПЦ.03 Информационные технологии и ОПЦ. 11 Инженерная компьютерная графика проводится в форме тестирования.

Тест содержит 20 вопросов (суммарно тестовых позиций и теоретических вопросов с кратким ответом), выбираемых случайным образом программой из каждого блоков (состоящих первый блок 60 вопросов, второй блок 54 вопроса) заданий по 10 вопросов. Время тестирования - 90 минут для каждой подгруппы (по 3 минуты на каждый вопрос из первого блока, по 6 минут на каждый вопрос закрытого типа).

Критерии оценивания

«5» - получают студенты, справившиеся с работой 100-90%;

«4» - ставится в том случае, если верные ответы составляют 89-76% от общего количества;

«3» - соответствует работа, содержащая 60-75% правильных ответов:

«2» - соответствует работа, содержащая менее 60% правильных ответов.

Шкала оценивания образовательных результатов:

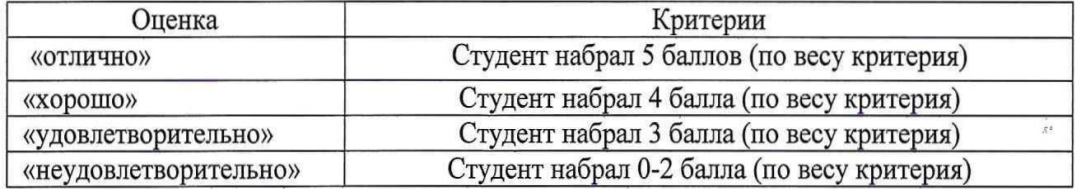

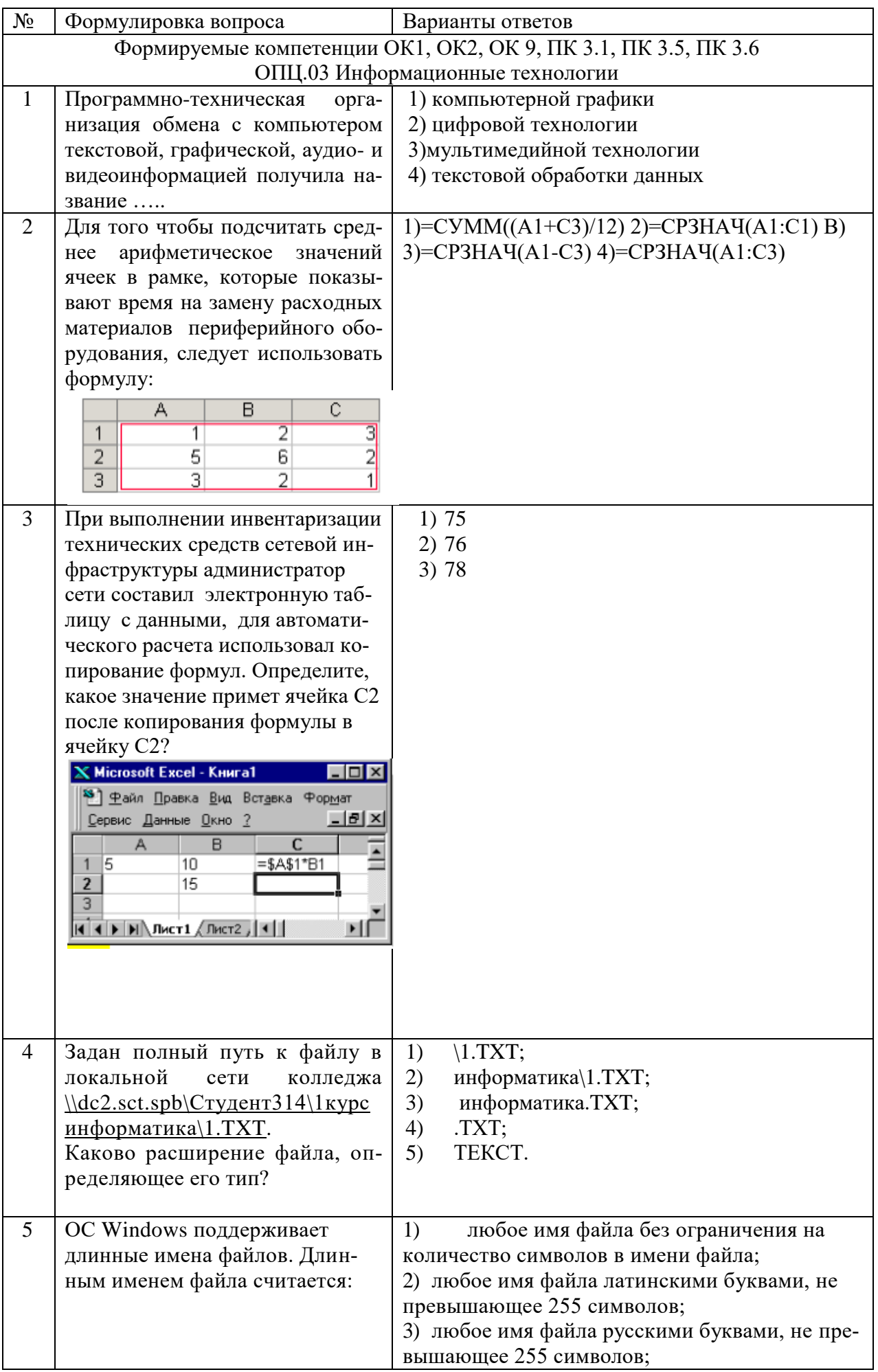

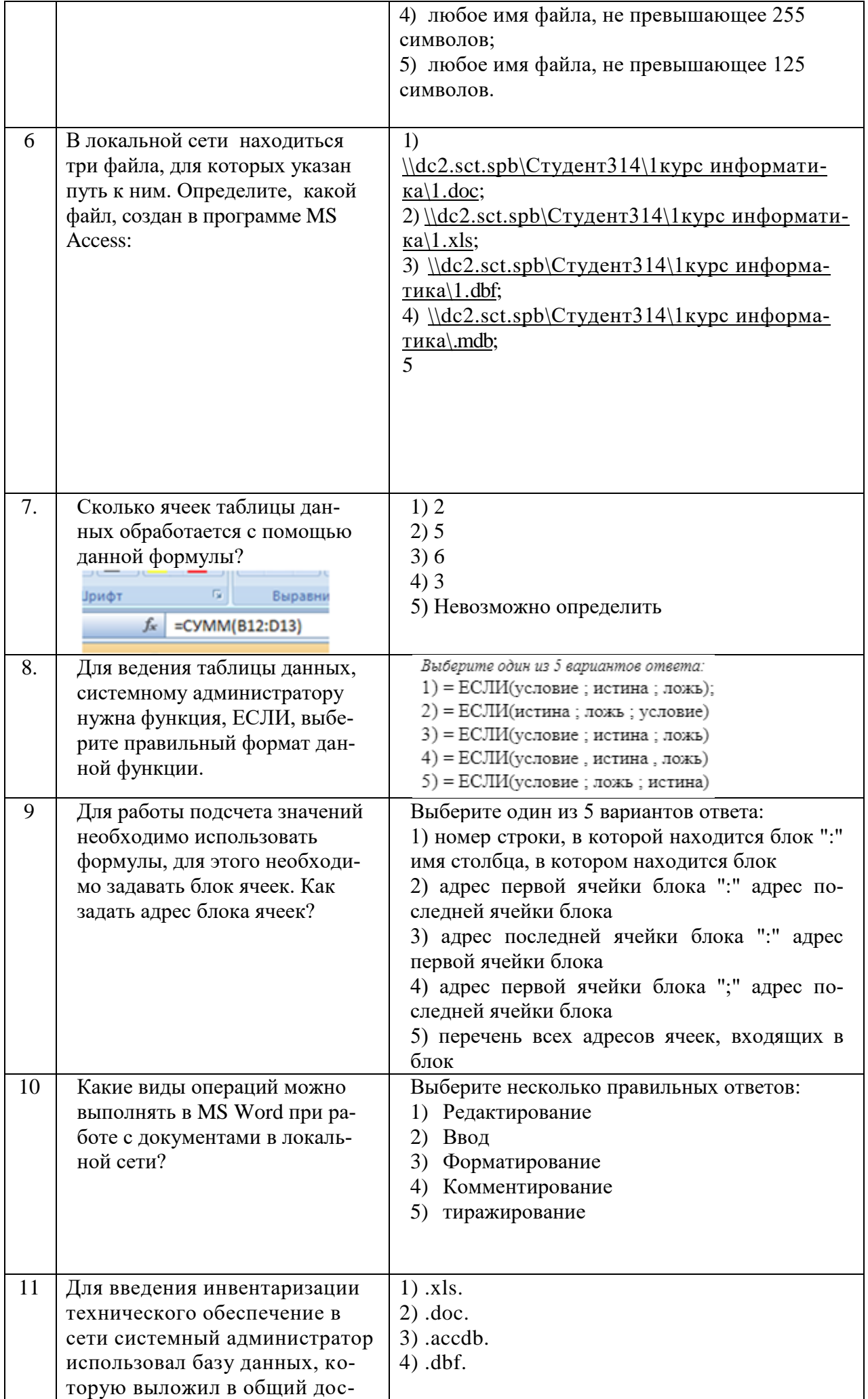

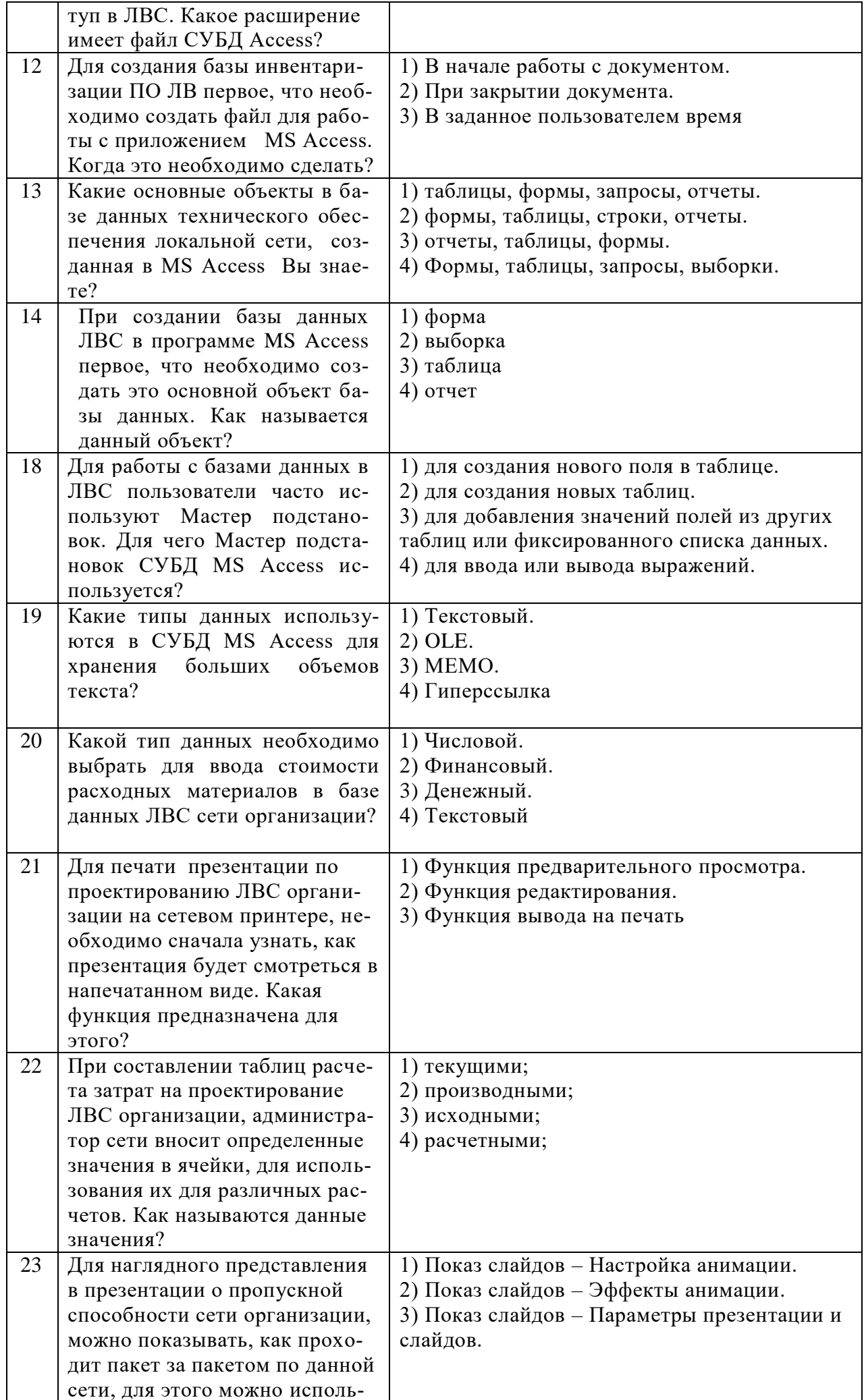

![](_page_4_Picture_1.jpeg)

![](_page_5_Picture_1.jpeg)

![](_page_6_Picture_192.jpeg)

![](_page_7_Picture_1.jpeg)

![](_page_8_Picture_134.jpeg)

## Второй блок

![](_page_8_Picture_135.jpeg)

![](_page_9_Picture_5.jpeg)

![](_page_10_Picture_108.jpeg)

![](_page_11_Picture_134.jpeg)

Составили преподаватели Карагузова Н.А., Скряго О.С.